#### FTP

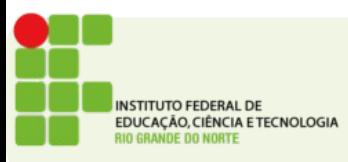

# File Transfer Protocol

- Usado essencialmente para transferência de arquivos
- Criado em 1971 e padronizado pela RFC765 e RFC959
- Utiliza a porta 21 para a conexão inicial e passagem de comandos
- Utiliza a porta 20 para o tráfego de dados
- Assim como o HTML utiliza comandos em modo texto simples

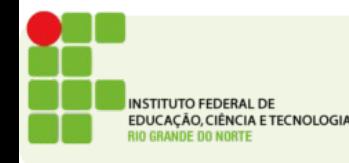

# File Transfer Protocol

- O protocolo FTP tem uma particularidade de usar 2 portas para o correto funcionamento
- Uma porta para passagem de comandos (21) e uma porta para passagem dos dados(20)
- Isso pode dificultar a utilização deste protocolo em ambientes de rede que utilizam um proxy ou um firewall mal configurado

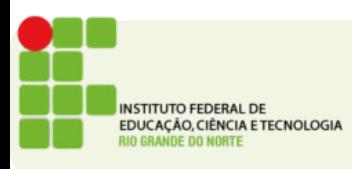

 $\bullet$ 

# File Transfer protocol

- Modo Ativo
	- Cliente envia ao servidor o ip e a porta por onde devem ser transmitidos os pacotes com os dados
	- Daí o servidor iniciará uma conexão com o cliente nesta porta e IP
- Modo Passivo
	- Cliente envia o comando PASV
	- O servidor responde com um IP e porta que deve ser usado na conexão
	- O cliente inicia a conexão de dados com o servidor nessa porta e aguarda os dados
	- Mais comum em redes com firewall

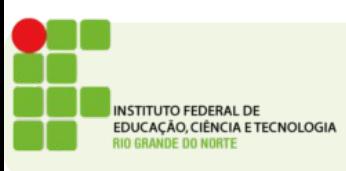

## Modos de Transmissão

- Há quatro formatos oficiais:
	- ASCII
	- EBCDIC
	- IMAGE
	- LOCAL
- Na verdade apenas os formatos IMAGE e ASCII são mais comuns

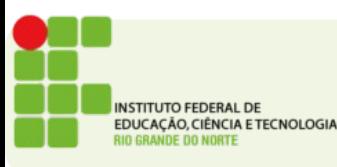

# Modos de Transmissão

- IMAGE Também conhecido como modo binário
	- Para arquivos que não necessitam conversão serão baixados e gravados no formato original do servidor
- ASCII Também conhecido como modo texto
	- Para arquivos que necessitem conversão de formato de caracter

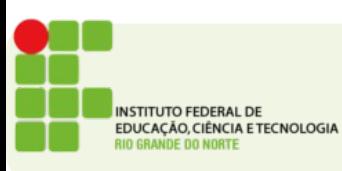

## Segurança

- O FTP é um protocolo inseguro, já que trafega todo o seu conteúdo em texto aberto, inclusive usuário e senha
- Há um modo comum de uso do FTP para a disponibilização de arquivos chamado modo anônimo, onde não é necessário informar usuário e senha
- É possível melhorar a segurança do FTP usando um protocolo de criptografia (SFTP)

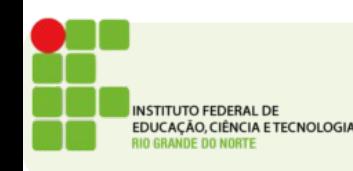

## Atividade

- Qual a principal função do FTP?
- Quais as portas usadas pelo FTP?
- Qual a utilidade de cada porta?
- Diferencie o modo Passivo do Ativo.

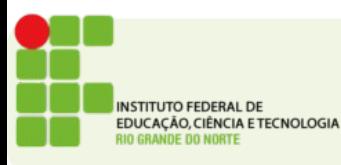